## Specifiche tecniche e di formato

www.impresainungiorno.gov.it

## **Presentazione comunicazione unica per la nascita d'impresa**

### **Struttura pratica SUAP e integrazione della SCIA in ComUnica**

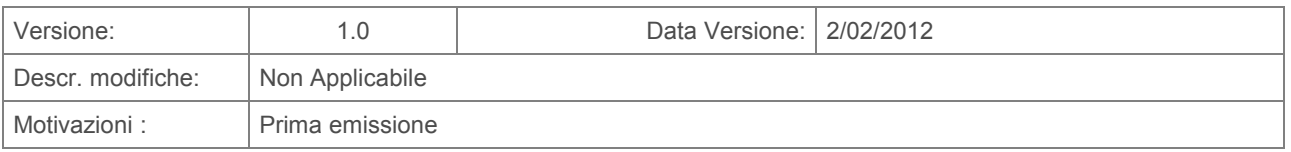

# impresa inungiorno.gov.it

## **Indice**

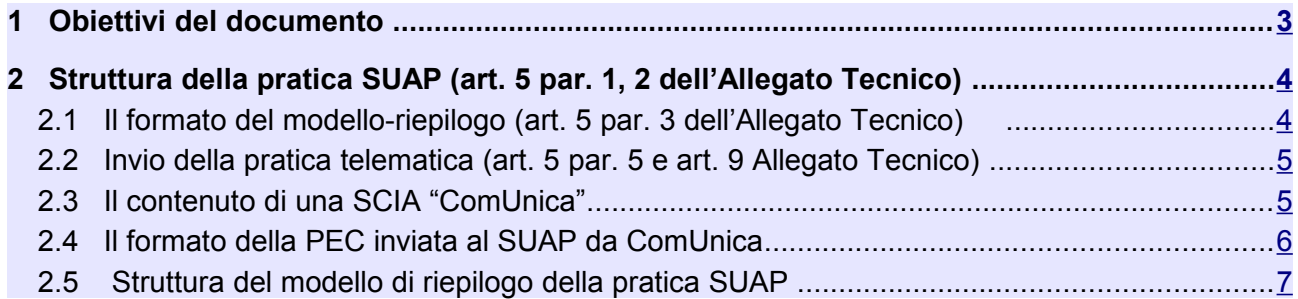

#### <span id="page-2-0"></span> **1 Obiettivi del documento**

Il presente documento ha lo scopo di fornire le specifiche tecniche e di formato relative alla cosiddetta "SCIA in ComUnica".

Le specifiche di seguito riportate sono valide, tranne alcuni aspetti di dettaglio, per tutte le pratiche SUAP, a prescindere quindi dal fatto che l'invio sia effettuato tramite ComUnica oppure tramite altro front office telematico SUAP. La specifica si estende in generale a tutte le tipologie di pratica SUAP (procedimento automatizzato e procedimento ordinario).

Nel Caso della SCIA contestuale in ComUnica la SCIA viene recapitata all'indirizzo telematico del SUAP prelevato dall'elenco nazionale dei SUAP da parte del Registro Imprese.

#### <span id="page-3-1"></span> **2 Struttura della pratica SUAP (art. 5 par. 1, 2 dell'Allegato Tecnico)**

L'allegato tecnico descrive nei termini seguenti la pratica informatica SUAP.

La pratica ha un codice indicato come codice pratica nella forma:

#### "**<codice-fiscale>-<GGMMAAAA-HHMM>"** dove

- il <codice fiscale> è il codice dell'impresa o di colui che ricoprirà il ruolo di legale rappresentante della stessa se l'impresa medesima non è ancora costituita
- i successivi 13 caratteri rappresentano la "date-time" in cui la pratica è stata predisposta, secondo le seguenti convenzioni:

Una pratica è composta dai seguenti files, denominati come segue:

- Un file modello-riepilogo (obbligatorio), file informatico in formato xml con nome: "**<Codice-pratica>.SUAP.xml"**
- Un file distinta-del-modello-riepilogo (obbligatorio), documento in formato PDF/A o altro formato indicato dal gruppo tecnico, con firma digitale:

#### "**<Codice-pratica>.SUAP.PDF.P7M"**

- Uno o più file modello-attività, file informatico in formato xml con nome:
- "**<Codice-pratica>.NNN.MDA.xml" dove NNN è un progressivo numerico che serve a individuare univocamente ciascun file MDA.xml**
- Uno o più file distinta-del-modello-attività (obbligatorio), documento in formato PDF/A o altro formato indicato dal gruppo tecnico, con firma digitale:
	- "**<Codice-pratica>.NNN.MDA.PDF.P7M" dove NNN è un progressivo numerico che serve a individuare univocamente ciascun file MDA.PDF.P7M Qualora il file fosse firmato con la cosiddetta firma PDF, il nome sarebbe il seguente** "**<Codicepratica>.NNN.MDA.PDF." non essendo previsto per tali file l'estensione .P7M**
- Eventuali allegati: "**<Codice-pratica>.<NNN numero progressivo nella pratica>.PDF.P7M"**

In relazione ai files sopra citati si osserva che:

- Il file modello attività in formato xml (**Codice-pratica>NNN.MDA.xml)** può non essere presente in quanto, almeno inizialmente, alcuni applicativi per i SUAP potrebbero non essere in grado di produrlo;
- All'interno di una stessa pratica ComUnica può essere inserite una sola pratica SUAP.

#### <span id="page-3-0"></span> **2.1 Il formato del modello-riepilogo (art. 5 par. 3 dell'Allegato Tecnico)**

L'allegato tecnico descrive il modello riepilogo come composto dai seguenti riquadri:

- 1. Ufficio destinatario
- 2. Informazioni anagrafiche dell'impresa che invia l'istanza
- 3. Oggetto della comunicazione
- 4. Procura speciale dati e dichiarazioni (solo in caso di delega)
- 5. Estremi del dichiarante (titolare, legale rappresentante, notaio, intermediario, delegato)
- 6. Domicilio elettronico (Posta Elettronica Certificata) dell'impresa dove notificare le ricevute previste dalla procedura amministrativa
- 7. Elenco dei documenti informatici allegati (riquadro ripetitivo per ogni file presente nella pratica)
- 8. Estremi di protocollazione e versione tracciato

In relazione ai riquadri che compongono il modello riepilogo si specifica che:

- Relativamente al punto 2: tra le informazioni anagrafiche, nei casi di SCIA relativa a nuova impresa, sarà presente il medesimo codice fiscale presente nel codice pratica;
- Relativamente al punto 6: il domicilio elettronico potrebbe essere quello dell'intermediario che ha contribuito alla presentazione della pratica, qualora l'impresa non fosse ancora in possesso di un proprio domicilio elettronico;
- Relativamente al punto 8: gli estremi di protocollazione non potranno essere presenti in quanto non noti al momento della creazione della pratica SUAP (a meno che per estremi di protocollazione non sia da intendere quelli relativi all'invio della pratica SCIA al SUAP da parte del Registro Imprese).

#### <span id="page-4-1"></span> **2.2 Invio della pratica telematica (art. 5 par. 5 e art. 9 Allegato Tecnico)**

Rispetto a quanto previsto dall'allegato tecnico, vanno fatte le seguenti osservazioni:

- 1. In caso di nuova impresa, priva quindi, al momento dell'invio contestuale della SCIA in ComUnica, del codice fiscale/partita IVA e/o del domicilio elettronico dell'impresa, l'invio al SUAP competente andrà effettuato solo dopo aver acquisito il codice fiscale/partita IVA da Agenzia Entrate e/o l'assegnazione del domicilio elettronico dell'impresa;
- 2. Il codice fiscale/partita IVA e/o del domicilio elettronico dell'impresa, una volta acquisito da Agenzia Entrate, andrà inserito in un file aggiuntivo denominato, secondo quanto previsto dall'art. 9 dell'Allegato Tecnico, **SUAP-RI.xml**; tale file verrà creato automaticamente dal sistema informatico ComUnica, ovvero dal sistema informativo che provvede all'invio al SUAP competente;
- 3. Si sceglie quindi di non inserire il codice fiscale/partita IVA e/o il domicilio elettronico dell'impresa all'interno di uno dei files già esistenti in quanto firmati digitalmente;
- 4. All'interno del file aggiuntivo citato **SUAP-RI.xml**, saranno sempre inserite le seguenti ulteriori informazioni che potranno risultare utili ai SUAP: Numero Rea, Numero protocollo della pratica RI.

#### <span id="page-4-0"></span> **2.3 Il contenuto di una SCIA "ComUnica"**

ComUnica invia al SUAP i seguenti files:

- 1. tutti i files che compongono la SCIA, e cioè i modelli (file MDA.PDF.P7M) l'eventuale contenuto in formato XML (file MDA.XML) e gli allegati con le tipologie previste;
- 2. il file di distinta suap (SUAP.XML) e la sua rappresentazione a stampa firmata digitalmente (SUAP.XML.P7M);
- 3. il file SUAP-RI.XML che contiene le informazioni aggiuntive generate all'atto dell'acquisizione della pratica Comunica (numero di iscrizione al registri Imprese, codice fiscale / partita iva, PEC, protocollo Comunica);
- 4. la distinta Comunica in formato xml e a stampa (CUI.PDF.P7M e CUI.XML);
- 5. l'eventuale procura ed il documento di identità allegati alla pratica Comunica.

I files di una pratica ComUnica sono conformi allo standard naming previsti per la comunicazione unica.

#### <span id="page-5-0"></span> **2.4 Il formato della PEC inviata al SUAP da ComUnica**

La PEC inviata da ComUnica al SUAP ha un formato analogo a quello utilizzato per l'invio agli altri enti (INPS, INAIL, Agenzia delle Entrate,..), e cioè:

- nell'oggetto è riportato l'identificativo della pratica ComUnica, il numero di protocollo delle pratica ComUnica, il codice fiscale dell'impresa e la sua denominazione;
- nel corpo della mail sono riportati gli stessi dati presenti nell'oggetto ed altre informazioni utili per gli uffici SUAP che gestiscono manualmente la PEC ComUnica (ad esempio: Domicilio di posta elettronica certificata dell'impresa)
- i files che compongono la pratica SUAP sono allegati singolarmente dopo averli estratti dalla pratica SUAP nel formato suap.zip

#### <span id="page-6-0"></span> **2.5 Struttura del modello di riepilogo della pratica SUAP**

Di seguito la struttura del modello di riepilogo in XML

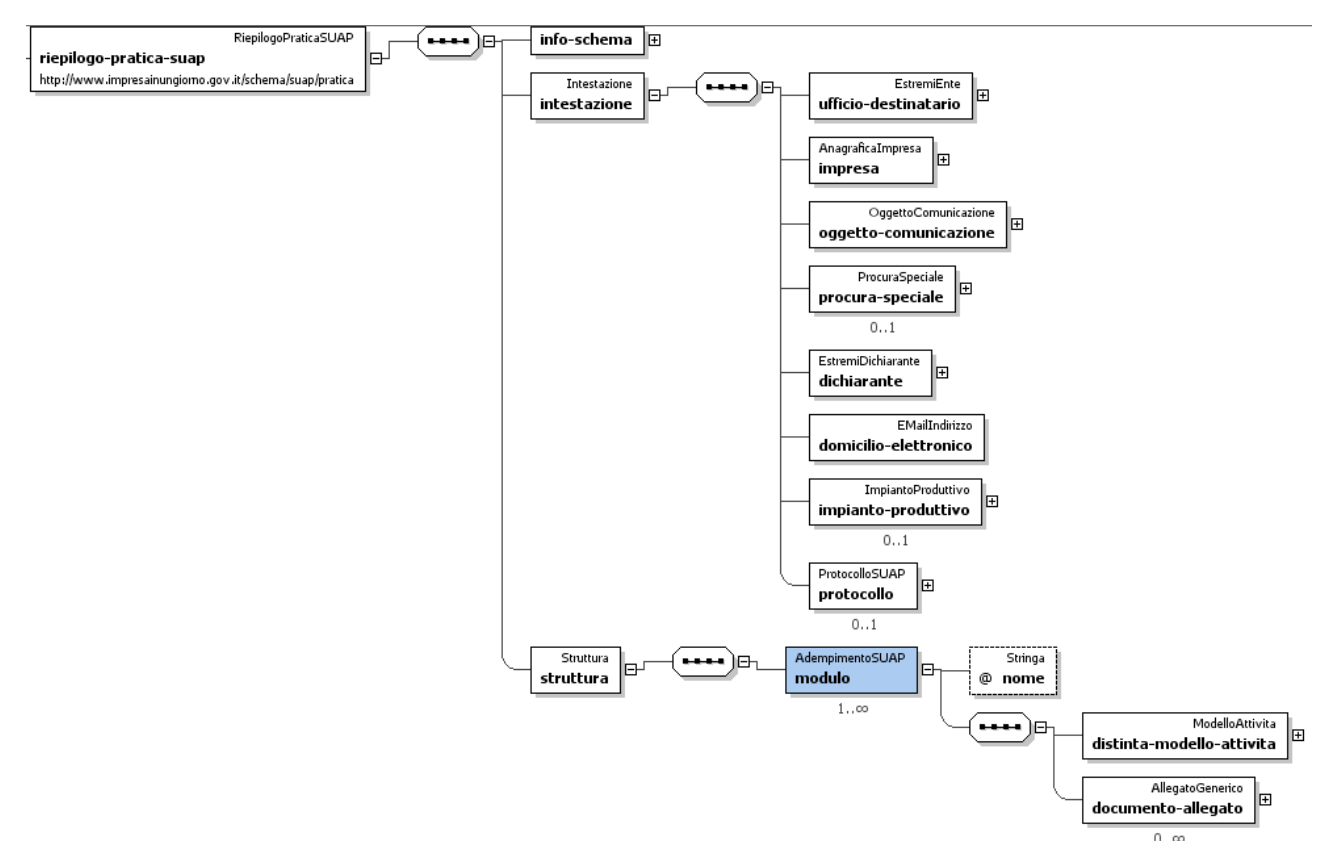

*Figura 1- Modello logico struttura pratica SUAP*

L'XSD che definiscce la paratica SUAP è disponibile nella sezione regole tecniche di impresainungiorno.